# **Foreman - Feature #7285**

# **add ability to allocate an IP address via the API**

08/27/2014 05:29 PM - Greg Petras

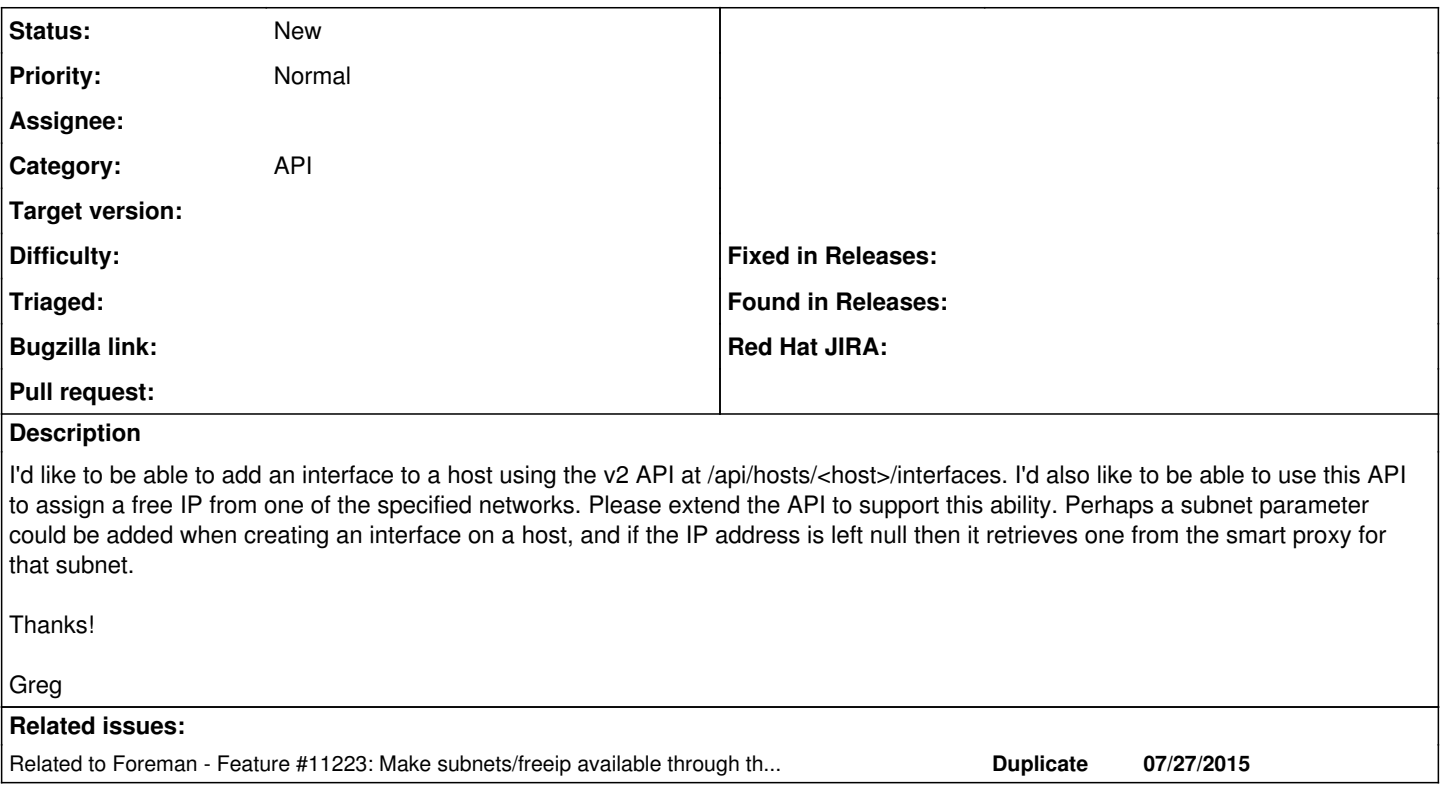

### **History**

### **#1 - 08/28/2014 04:00 AM - Dominic Cleal**

Yeah, I think automatically retrieving it would be the correct behaviour as this is already the case for hosts. Interfaces should follow the same pattern I guess.

### **#2 - 07/28/2015 03:24 AM - Dominic Cleal**

*- Related to Feature #11223: Make subnets/freeip available through the API added*